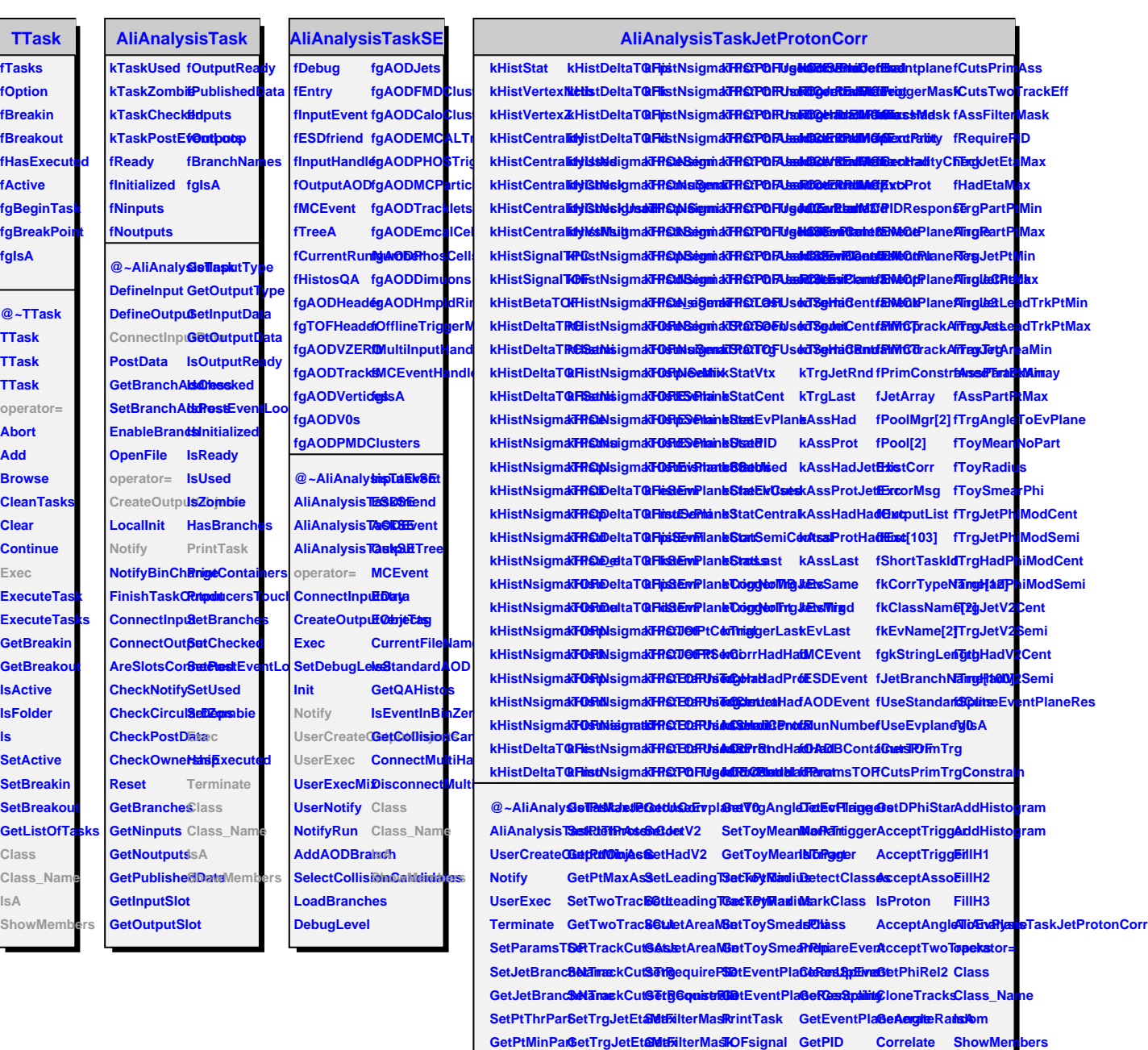

**GetPtMaxPa&etHadEtaM& ErrorCounetHistCorrIsCentral Correlate** 

SetPtThrJet GetHadEtaMartErrorCountetPoolMgrIsSemiCentraletHistogram **GetPtMinJetSetUseEvpla6atVtgAngleGetPddane** GetLeadingTradklistogram